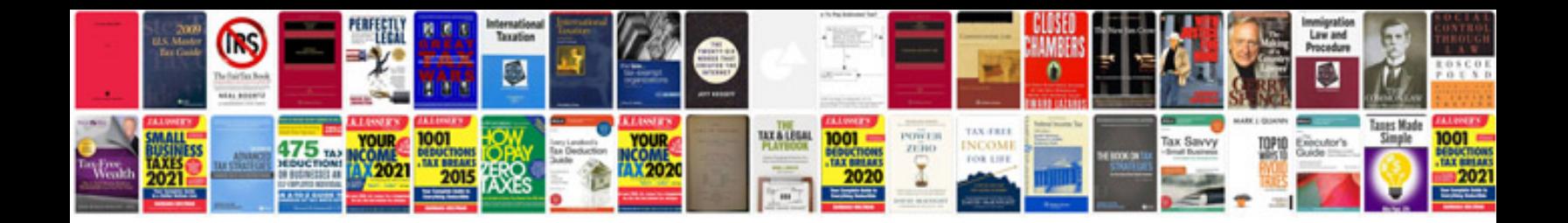

**2009 vw jetta manual**

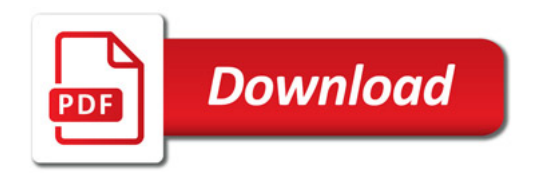

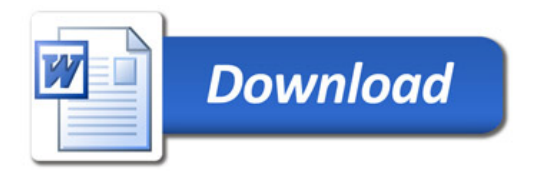